# Unidad 1: CONCEPTOS GENERALES DE INFORMÁTICA

# **CONTENIDOS MÍNIMOS**

# **EL BIT, EL BYTE Y SUS MÚLTIPLOS**

La palabra **bit (b)** se define como la mínima unidad de información que existe. Solamente puede tomar dos estados o valores posibles el 0 y el 1. Cuando se expresa una cantidad en cualquier sistema de numeración empleando varios bits, se llama *bit más significativo* o *bit de mayor peso* (*MSB*) al que ocupa la posición de más a la izquierda, mientras que el *bit menos significativo* (*LSB*) será el que ocupa la posición de más a la derecha o *bit de menor peso*.

Se llama **byte (B)** a un conjunto de ocho bits; el número más alto que se puede representar con un byte serán por tanto el 11111111, que corresponde en decimal al número 255

# **ALGUNOS CÓDIGOS DE NUMERACIÓN IMPORTANTES**

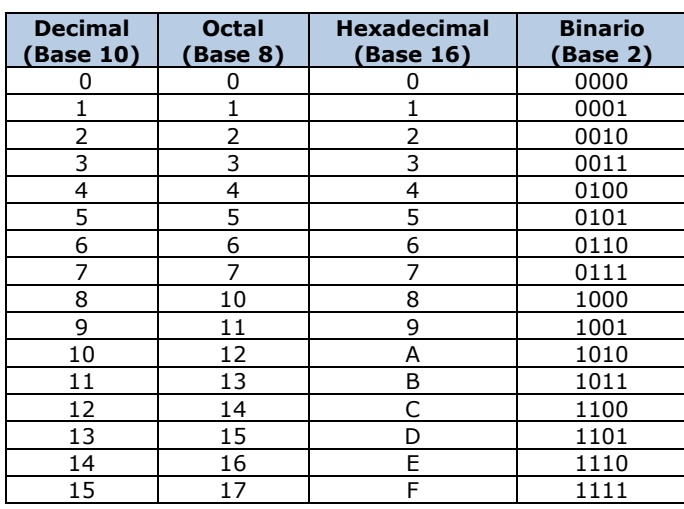

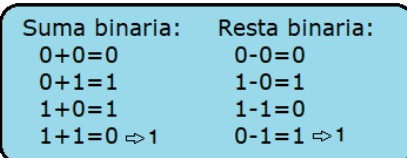

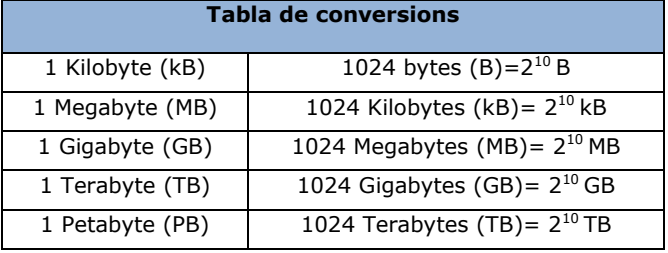

# **SEÑALES ANALÓGICAS Y DIGITALES**

La **señal analógica** es aquella que presenta una variación continua con el tiempo; es decir, que a una variación suficientemente significativa del tiempo le corresponderá otra variación igualmente significativa del valor de la señal (la señal es continua).

Una **señal digital** es aquella que presenta una variación discontinua con el tiempo y que sólo puede tomar ciertos valores discretos. Su forma característica es ampliamente conocida: la señal básica es una onda cuadrada (pulsos) y las representaciones se realizan en el dominio del tiempo.

Así por ejemplo, una canción se almacena en formato digital como unos y ceros (pulsos) en un "*chip*" de memoria. Sin embargo para poder escuchar dicha canción, el reproductor (pequeño microprocesador) dispone de un convertidor Digital/Analógico (D/A) que la convierte a formato analógico, de manera que la señal analógica de salida (señal que aumenta y disminuye) es la que llega a los auriculares.

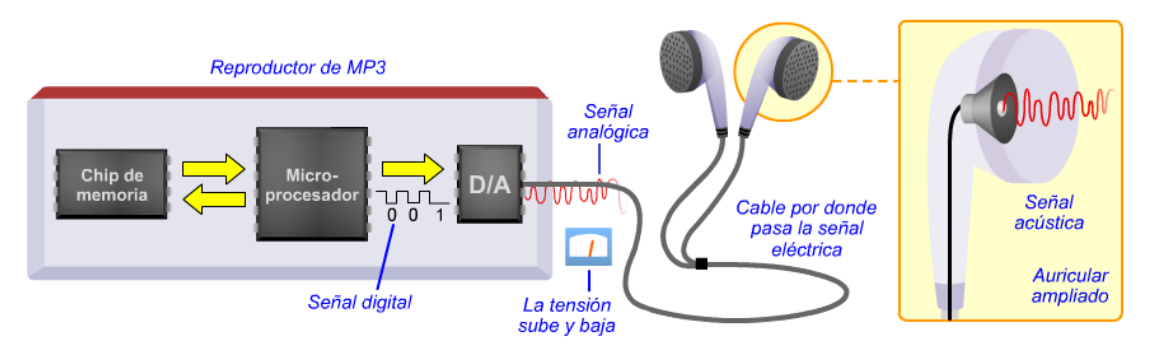

# **VELOCIDAD DE TRANSMISIÓN (TRANSFERENCIA DE DATOS)**

Se define como la relación entre el tamaño de la información transmitida a través de una red de comunicaciones o a través de un dispositivo y el tiempo empleado para ello. Cuando la información se transmite digitalizada, esto implica que está codificada en bits (unidades de base binaria), por lo que la velocidad de transferencia también se denomina a menudo "*tasa binaria*" o "*tasa de bits*" (*bit rate*).

La unidad para medir la velocidad de transmisión es el bit por segundo (b/seg o también bps) pero es más habitual el empleo de múltiplos como kilobit por segundo (kbps) o megabit por segundo (Mbps) que es lo que nos ofrecen generalmente los operadores de Internet.

#### **11. Calcula la resolución de impresión (ppp) de una foto que tiene un tamaño de imagen de 2.273×1.514 pixeles (15×10 cm). ¿Cuántas fotos de este tipo caben, si la tarjeta de la cámara tiene una capacidad de 4GB?. Considerar 1 pixel=3Byte y 1 pulgada=2,54 cm.**

Teniendo en cuenta que cada pulgada (pul.) equivale a 2,54 cm, calculamos la resolución en ambos ejes que obviamente será la misma:

Teniendo en cuenta que cada pulgada (pul.) equivale a 2,54 cm, calculamos la resolución en ambos ejes que  
obviamente será la misma:  

$$
R_x = \frac{X(p)}{X(pul.)} = \frac{2.273 p}{5.9 pul.} = 385 ppp \rightarrow R_y = \frac{Y(p)}{Y(pul.)} = \frac{1.514 p}{3.93 pul.} = 385 ppp
$$
  
Calculamos ahora el tamaño (T) de la foto en MB:  
 $T = 2.273 p \times 1.514 p = 3.441.322 p = 10.323.966 B = 9,845 MB$ 

$$
n = \frac{Capacidad}{Tamaño} = \frac{4096MB}{9,845\frac{MB}{foot}} = 416 fotos
$$

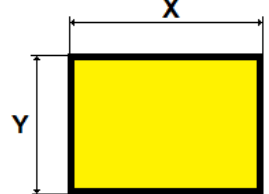

## **12. Tenemos una gráfica impresa en papel que ocupa un tamaño de 0,72 Mp con una relación de aspecto igual a 0,5. Calcula:**

**a) El número de pixeles de largo y de ancho que tiene la imagen.**

**b) ¿Cuál será la resolución de la imagen sabiendo que las medidas de la gráfica a una escala de impresión del 150% son de 11,43×22,86 cm.**

a) Teniendo en cuenta la relación de aspecto (RA) y el número total de pixeles de la imagen:

$$
\left.\frac{X}{Y} = \frac{1}{2}
$$
\n
$$
\left.\begin{matrix} \frac{X}{Y} = 2X \rightarrow X \times 2X = 720.000 \rightarrow X = \sqrt{360.000} = 600 p \rightarrow Y = 1.200 p \end{matrix}\right\}
$$

b) Si la gráfica está impresa a una escala del 150%, quiere decir que las medidas reales de la imagen en centímetros serán:<br>  $X = \frac{11,43 \text{ cm}}{1,5} = 7,62 \text{ cm} = 3 \text{ pul.} \rightarrow Y = \frac{22,86 \text{ cm}}{1,5} = 15,24 \text{ cm} = 6 \text{ pul.}$ centímetros serán:

$$
X = \frac{11,43 \text{ cm}}{1,5} = 7,62 \text{ cm} = 3 \text{ pul.} \rightarrow Y = \frac{22,86 \text{ cm}}{1,5} = 15,24 \text{ cm} = 6 \text{ pul.}
$$
  

$$
R_X = R_Y = \frac{600 \text{ p}}{3 \text{ pul.}} = \frac{1.200 \text{ p}}{6 \text{ pul.}} = 200 \text{ ppp}
$$

## **13. Una foto tiene un tamaño de 38x25,4 cm y una resolución de impresión de 300 ppp. Calcula: a) El número de pixeles (p) de la imagen.**

**b) Si la cámara tiene una profundidad de color de 32 bits por pixel. ¿Tamaño del archivo (MB)? . c) Si el archivo real es de 15,4 MB ¿En qué porcentaje se ha comprimido?.**

a) El número de pixeles en horizontal (N<sub>x</sub>) y en vertical (N<sub>v</sub>) será:

b) Si la camara tiene una profundidad de color de 32 bits por pixel. L laman  
c) Si el archivo real es de 15,4 MB 
$$
\tilde{e}
$$
En qué porcentaje se ha comprimido?  
a) El número de pixels en horizontal (N<sub>x</sub>) y en vertical (N<sub>v</sub>) será:  

$$
N_x = 300 \frac{p}{pul} \times \frac{38 \text{ cm}}{2,54 \frac{\text{ cm}}{\text{ pul.}}} = 4.488 p \rightarrow N_y = 300 \frac{p}{pul} \times \frac{25,4 \text{ cm}}{2,54 \frac{\text{ cm}}{\text{ pul.}}} = 3.000 p
$$

$$
N = 4.488 p \times 3.000 p = 13,464.000 p = 13,464 M p
$$
b) Teniendo en cuenta que cada pixel equivalela a 4B, el tamaño (T) del archive sera:

 $N = 4.488 p \times 3.000 p = 13.464.000 p = 13,464 Mp$  $= 4.488 p \times 3.000 p = 13.464.000 p =$ 

b) Teniendo en cuenta que cada pixel equivale a 4B, el tamaño (T) del archivo será:

$$
T = 13.464.000 \, p \times 4 \frac{B}{p} = 53.856.000B = 51,36MB
$$
  
c) El porcentaje comprimido será:  
% Comp =  $\frac{15,4MB}{7,00000} \times 100 = 30\% \rightarrow 70\%$  de reduc

c) El porcentaje comprimido será:  
% Comp = 
$$
\frac{15,4MB}{51,36MB} \times 100 = 30\% \rightarrow 70\% \text{ de reducción}
$$

# **14. Tenemos una foto de 3.602×2.480 píxeles y de 300 ppp de resolución con una profundidad de color de 24 bits. Se pide:**

**a) Tamaño de la foto en MB y la relación de aspecto (RA).**

**b) Dimensiones de la foto en centímetros.**

a) El tamaño (T) de la foto será:

$$
T = 3.602 \times 2.480 p \times 24 \frac{b}{p} = 214.391.040 b
$$

# Unidad 2: SOFTWARE Y SEGURIDAD

# **CONTENIDOS MÍNIMOS**

# **TIPOS DE SISTEMAS OPERATIVOS**

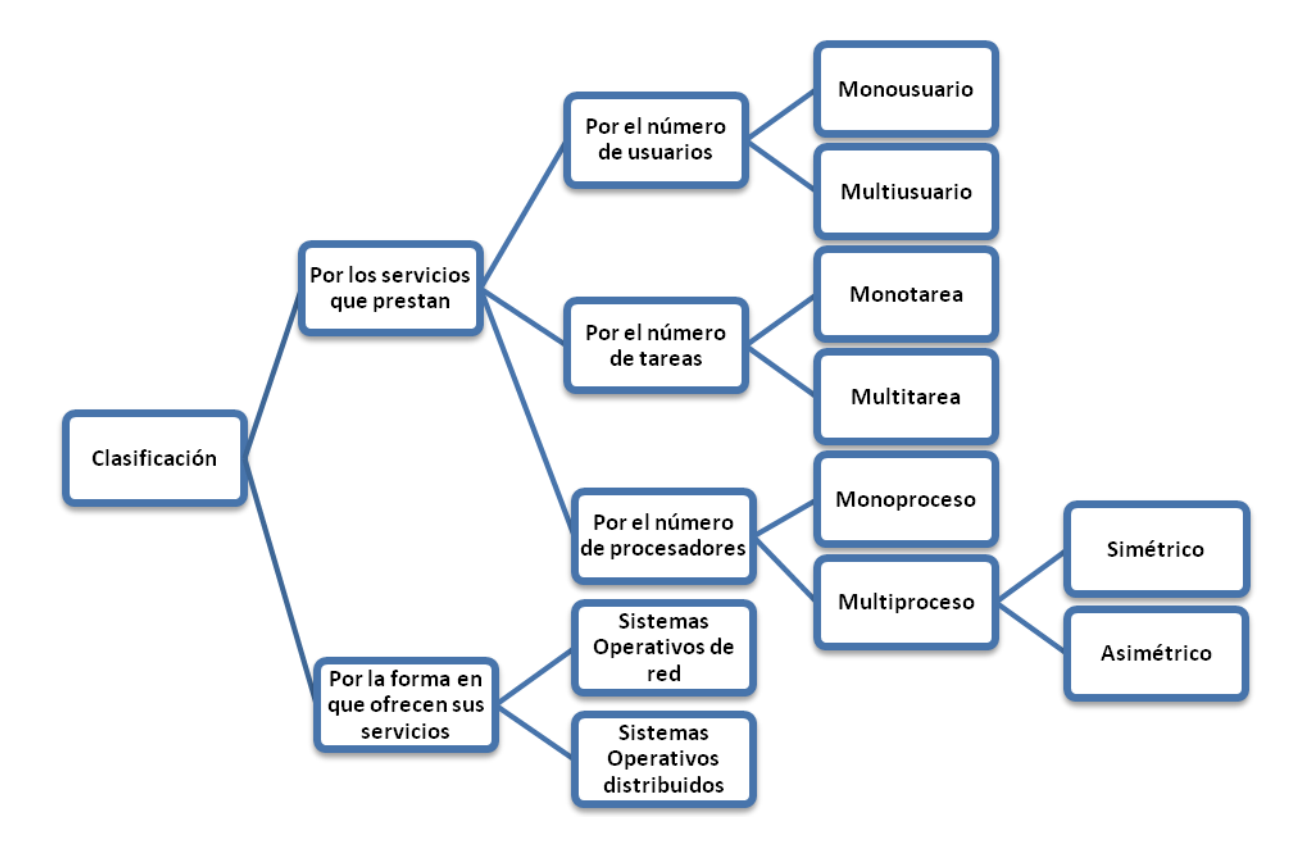

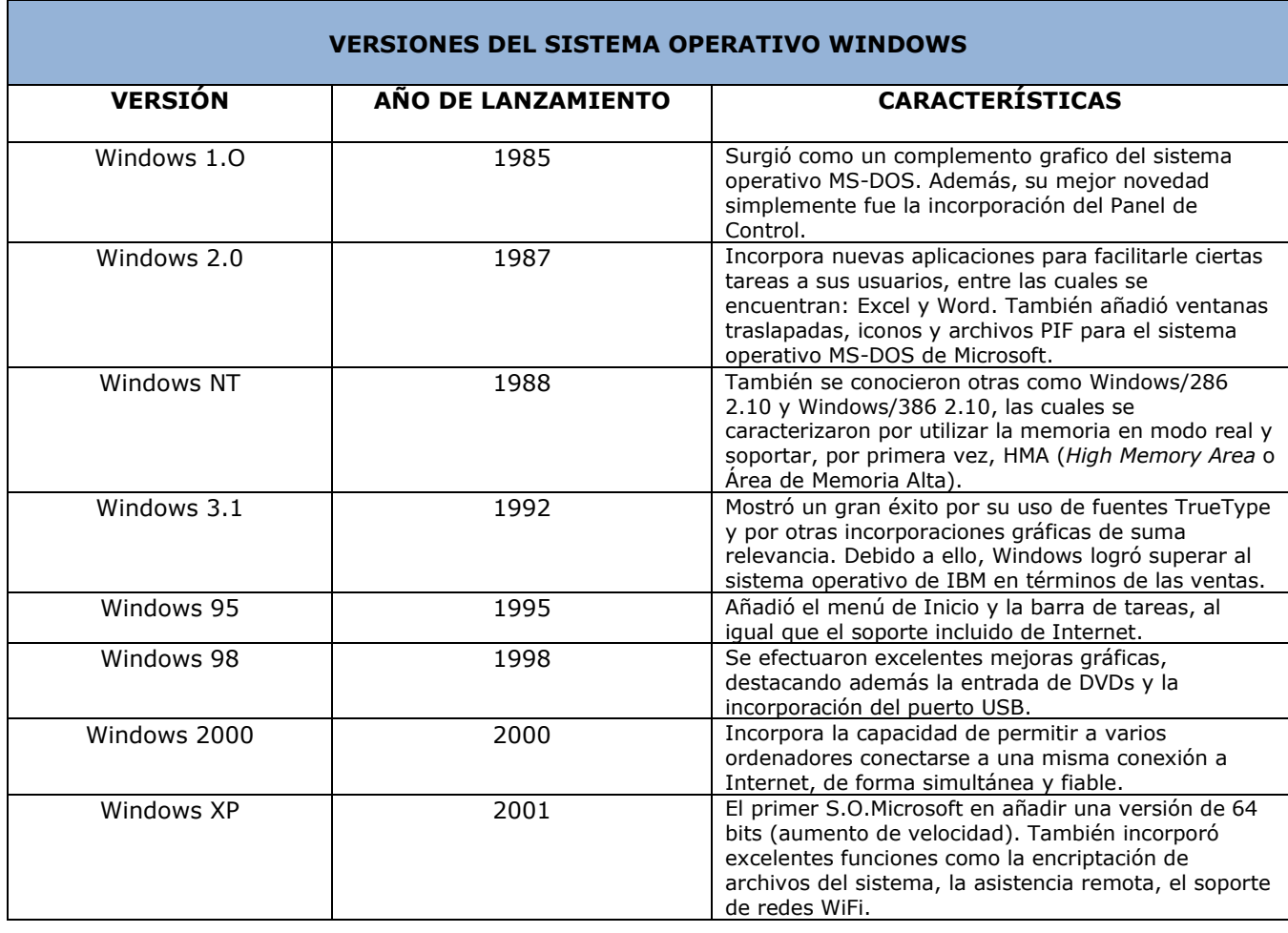

## **LA MEMORIA PRINCIPAL (RAM). PARÁMETROS CARACTERÍSTICOS**

**- Frecuencia de la señal de reloj (f):** indica el número de operaciones que puede realizar por segundo. Se mide en Hercios (Hz) o ciclos por segundo.

**- Período de la señal de reloj (T):** es el tiempo que transcurre entre el estado alto y el estado bajo de la señal de reloj y es igual al inverso de la frecuencia. Se mide en segundos.

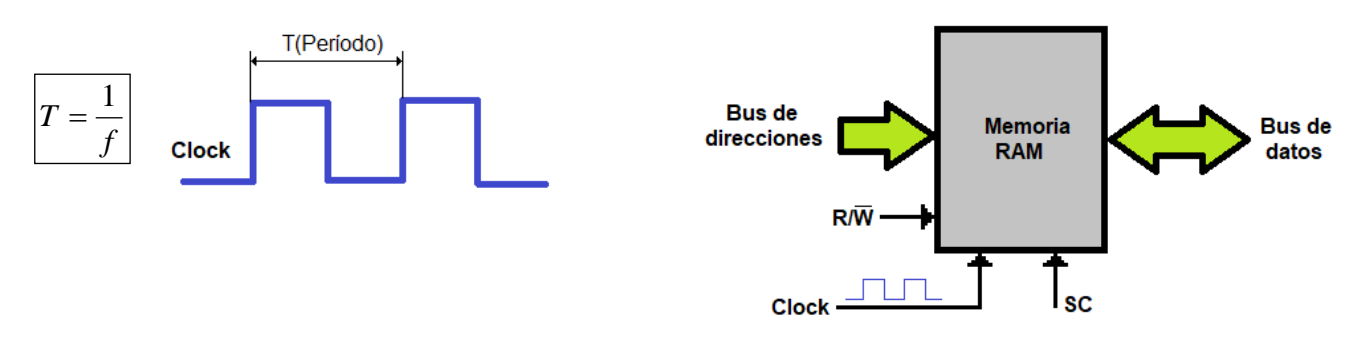

**- Tiempo medio de latencia (tCL):** es el tiempo de espera entre el acceso a un dato y el comienzo de la transferencia. La latencia CAS (*Column Access Strobe Latency*) mide el número de ciclos (CL) de reloj (nseg) que pasan desde que se realiza una petición para leer un dato hasta que dicha información está disponible. Por ejemplo una memoria con tres ciclos de latencia (CL3), significa que va a tardar 3 ciclos de reloj antes de empezar a realizar la transferencia. Por su parte se define el tiempo total de acceso (t.) como la suma del tiempo medio de latencia ( $t_{C1}$ ) más es tiempo de transferencia de la operación ( $t_T$ ).

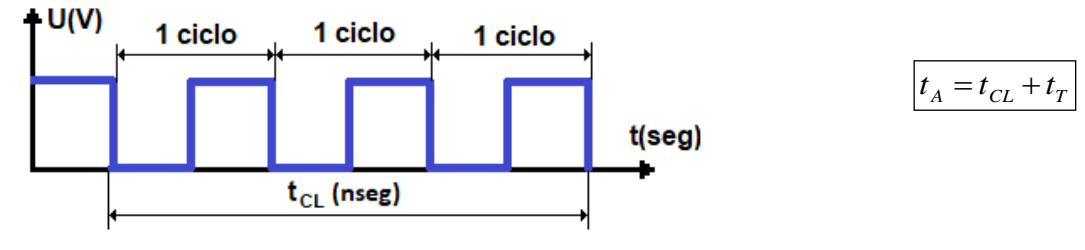

**- Tasa de transferencia o tasa de bits:** se define como la máxima capacidad de transferencia de datos por cada ciclo de reloj. Se expresa en b/seg, kb/seg, Mb/seg, Gb/seg, etc.Depende de la frecuencia de operación (Hz), delnúmero de operaciones o transferencias por ciclo de reloj (N) y del ancho del bus (bits).En ocasiones, en lugar de tasa de transferencia hablamos de **"Ancho de banda de un bus (BW)"** o cantidad de información que puede transferir por unidad de tiempo.

# $Tasa$  *transf.*  $(BW) = f \cdot N \cdot$  *Ancho Bus*

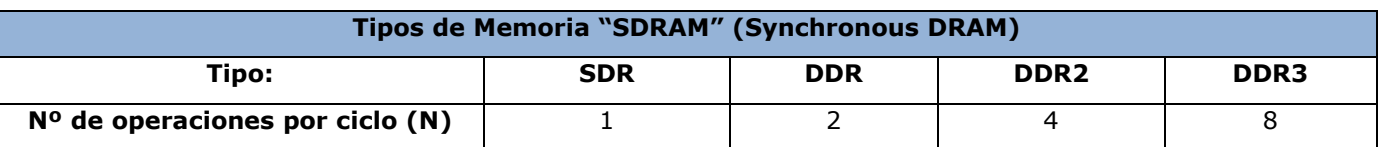

# **LA MEMORIA CACHÉ.**

Memoria de pequeño tamaño y acceso rápido situada entre la CPU y la memoria principal que permite que los accesos a la memoria principal (RAM) sean más rápidos y por tanto que la memoria sea más eficiente. El tiempo medio de acceso  $(t_{MA})$  será igual:

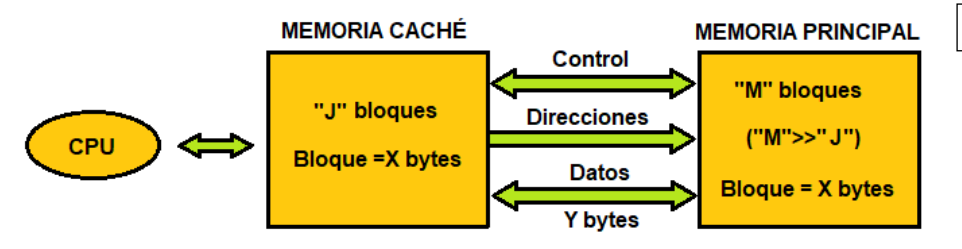

$$
t_{MA} = t_A \cdot P_A + (1 - P_A) \cdot t_F
$$

Donde:

 $t_A$ =tiempo de acceso (nseg)

 $t_F$ = tiempo necesario para tratar un fallo (nseg)

P<sub>A</sub>=porcentaje de acierto (%)

Acierto= cuando el dato solicitado por la CPU está en la memoria caché

Fallo= cuando el dato solicitado por la CPU no está en la memoria caché

Partición o Bloque= cantidad mínima de información que puede estar presente o no en memoria principal y memoria caché

- **Bus de direcciones**: es aquel que utiliza la CPU para mandar la dirección física de memoria a la que debe llegar la información que se está transmitiendo en ese momento por el bus de datos o de un periférico externo al que la CPU quiere acceder.
- **Bus de control**: por él se transmiten las señales de control que el procesador necesita para coordinar todas las operaciones y conocer el estado de los dispositivos.

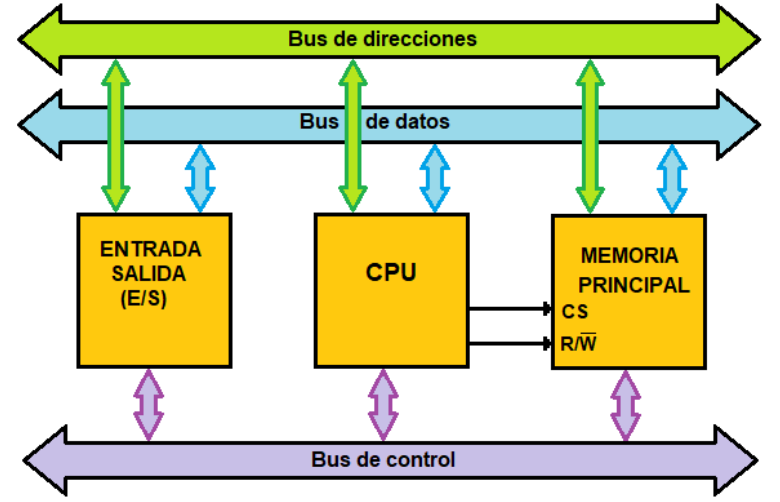

#### **30. Clasifica y define los diferentes tipos de almacenamiento de información según su tecnología y pon dos ejemplos en cada tipo**.

Los tipos de dispositivos de almacenamiento según su tecnología pueden ser:

- **Magnéticos**: en la superficie de éstos se deposita una película de material magnético, y un dispositivo llamado "*cabezal de lectura/escritura*" graba la información en la superficie magnética Ejemplos: discos magnéticos, cintas de video VHS, disco duro, etc.
- **Ópticos**: los datos están grabados con rayo laser en forma de *hoyos o surcos microscópicos más o menos densos* en su superficie, para lo cual se necesita de una unidad grabadora, o de lectura/escritura y de un software de grabación. Ejemplos: CD, DVD, HVD, BLU-RAY.
- **Memoria "Flash"**: son discos que no tienen partes móviles y utilizan una memoria formada por chips (o circuitos integrados) para almacenar la información, similar a otros dispositivos de memoria flash como los *pendrive.* Ejemplos: pendrive, discos SSD, memorias RAM, etc.

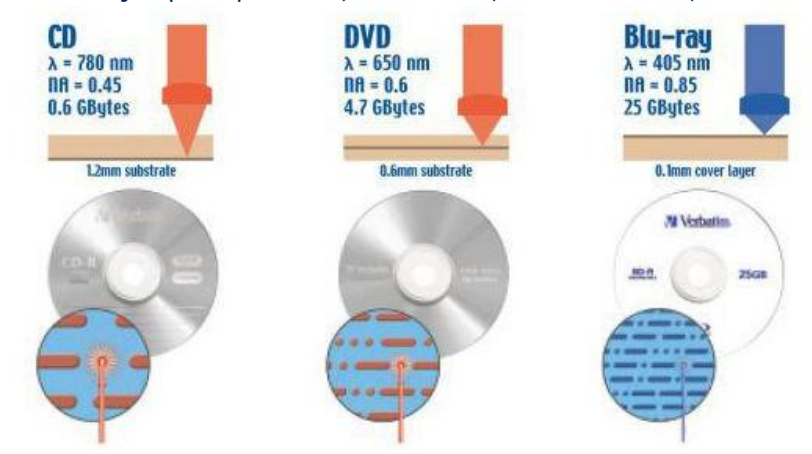

#### **31. Indica las partes fundamentales de un disco duro (HD) y sus características fundamentales.**

Las partes fundamentales de un disco duro son:

- **Plato**: cada uno de los discos que hay dentro del disco duro.
- **Cara**: cada uno de los dos lados de un plato.
- **Cabeza**: equivale al número de cara, ya que hay un cabezal por cara.
- **Pista**: una circunferencia dentro de una cara; la *pista* 0 está en el borde exterior.
- **Cilindro**: conjunto de varias pistas; son todas las circunferencias que están alineadas verticalmente (una de cada *cara*).Por tanto cada cilindro tendrá tantas pistas como caras o cabezas del disco.
- **Sector**: cada una de las divisiones de una pista. El tamaño del sector no es fijo, siendo los estándar más habituales:  $2^9$ ,  $2^{10}$ , $2^{11}$ ,  $2^{12}$ bytes/sector.

Sus características principales son:

 **Capacidad de almacenamiento**: indica la cantidad de información que se puede almacenar en él. Se mide en bytes (y sus múltiplos).

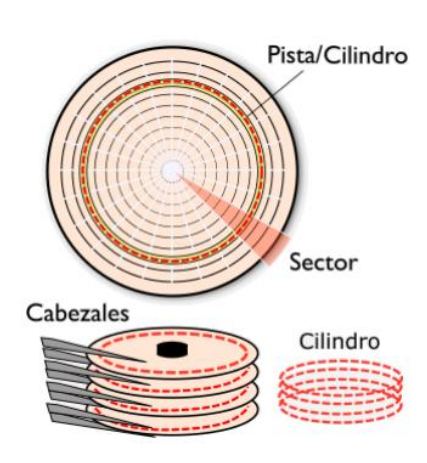

# **EJERCICIOS RESUELTOS DE "REDES INFORMÁTICAS"**

# **1. Define qué es una red informática y cuál es su finalidad.**

Es una agrupación de dispositivos electrónicos conectados entre sí de manera que pueden intercambiar información, compartir recursos y servicios y que utilizan las mismas reglas o [protocolos de comunicación.](https://es.wikipedia.org/wiki/ICANN) Generalmente una red informática sirve para:

- Intercambiar información.
- Compartir software.
- Compartir hardware.

## **2. Indica y define los elementos que forman una red informática.**

- **Los dispositivos**: terminales (host) y canalizadores (router, switch, etc).
- **Un software**: instrucciones para saber cómo deben comunicarse los ordenadores entre sí.
- **Protocolo**: una forma de codificar las instrucciones y los datos.
- **Medio transmisor**: un medio físico a través del cual conducir los mensajes. Básicamente se emplean tres sistemas para transmitir la información: impulsos eléctricos, ondas de radio y luz (infrarrojos).

# **3. Clasifica y define las redes informáticas en función del medio de transmisión utilizado.**

- **Redes cableadas**: existe un medio físico que comunica diversos componentes entre sí (cobre y fibra óptica normalmente). Estas redes son rápidas y seguras y son las más habituales en empresas.
- **Redes inalámbricas**: la comunicación entre equipos se lleva a cabo mediante ondas de radio o microondas. Estas redes se denominan Wifi y son menos rápidas y seguras que las anteriores, siendo cada vez más habituales en hogares, hoteles, lugares públicos, etc.
- **Redes mixtas**: hay equipos conectados con cable y equipos conectados de manera inalámbrica.

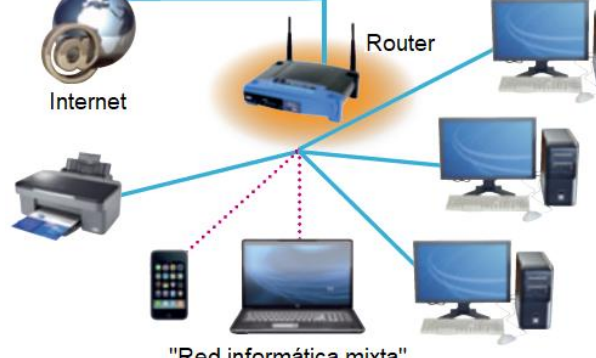

"Red informática mixta"

### **4. Clasifica y define las redes informáticas en función de su topología.**

- **Topología de bus**: comparten el mismo canal o "*bus*" de transmisión consistente en un único cable de tipo coaxial que une secuencialmente todos los equipos de la red.
- **Topología en estrella**: se llama así porque todos los cables van a parar a un dispositivo central llamado conmutador o "switch" y por el cual generalmente pasa toda la información que circula por la red.
- **Topología en anillo**: se compone de un solo anillo cerrado formado por nodos (ordenadores) y enlaces, en el que cada nodo está conectado solamente con los dos nodos adyacentes
- **Topología en árbol**: los nodos están colocados en forma de árbol y es una variante de las redes en estrella, en la que la mayoría de los dispositivos no se conectan a un "switch" central como sucede en la estrella, sino a uno secundario.
- **Topología de malla**: cada ordenador está conectado a todos los nodos. De esta manera es posible llevar los mensajes de un nodo a otro por diferentes caminos.
- **Topología mixta**: mezcla de las anteriores.

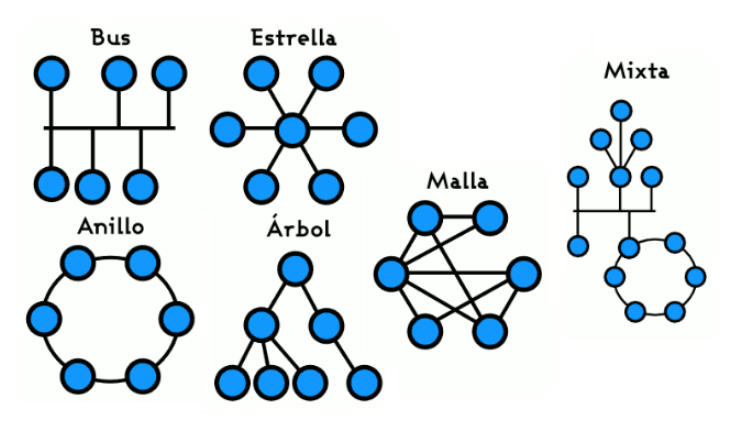

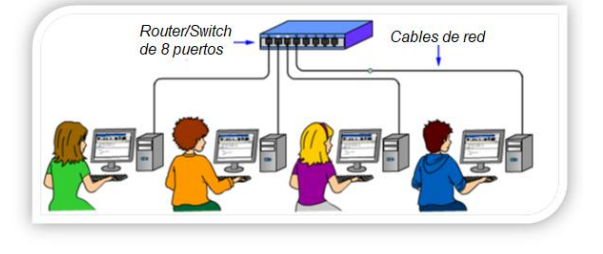

• hosts =  $2^H - 2 = 2^{17} - 2 = 131.072 - 2 = 131.07$ <br>
• hosts =  $2^H - 2 = 2^{16} - 2 = 65.536 - 2 = 65.534$  $\degree$  hosts =  $2^H - 2 = 2^{17} - 2 = 131.072 - 2 = 131.070$  hosts >> 58.937  $N^{\circ}$  hosts =  $2^H - 2 = 2^{17} - 2 = 131.072 - 2 = 131.070$  hosts >>

 $N^{\circ}$  hosts =  $2^H - 2 = 2^{16} - 2 = 65.536 - 2 = 65.534$  hosts

 $N^{\circ}$  hosts =  $2^H - 2 = 2^{15} - 2 = 32.768 - 2 = 32.766$  hosts <

#### **22. Si una máscara adaptada de subred es 255.255.255.224**

**a) ¿Cuántos equipos puede haber por cada subred y cuántas subredes podemos crear? b) ¿Cuántas redes útiles podemos crear y cuál será la máscara por defecto?**

# a) A partir del último octeto **224**→**11100000**

- $N^{\circ}$  hosts =  $2^5 2 = 30$  hosts/sured  $\rightarrow N^{\circ}$ sub =  $2^3 = 8$  sub.
- b) Para calcular el número de redes útiles cogemos los tres primeros octetos:
- $N^{\circ}$  redesútiles =  $2^{X-3}$  =  $2^{24-3}$  =  $2^{21}$  redes  $\rightarrow$  Máscara por defecto: 255.255.255.0

# **23. Tenemos un equipo de una determinada red con una IP 192.196.10.33 y una máscara de subred 255.255.240.0. Se pide:**

# **a) La IP de la red original a la que pertenece y la Broadcast.**

## **b) El rango y el número de hosts válidos.**

a) La dirección de red se obtiene poniendo a cero todos los bits de host, mientras que la dirección Broadcast se obtiene poniendo a uno todos los bits de host. En este caso tenemos:

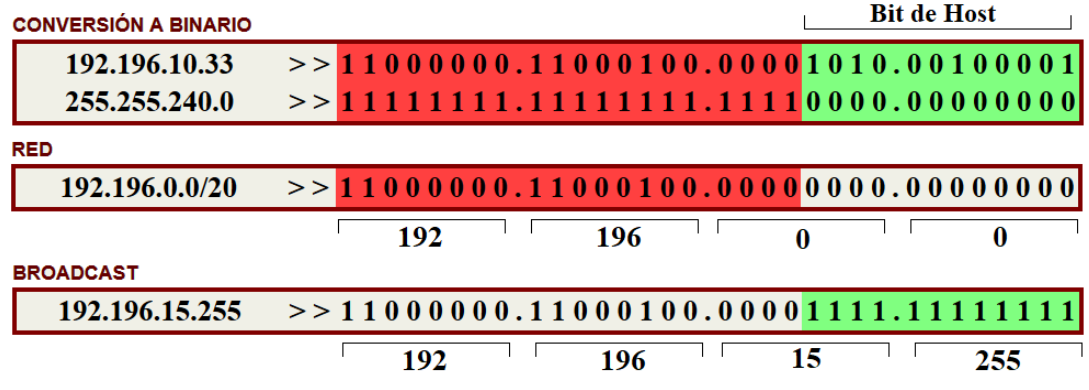

Por tanto la dirección de red será **192.196.0.0** y la Broadcast **192.196.15. 255**

b) El rango de hosts válidos son todos los valores que existen entre la red y la dirección Broadcast:

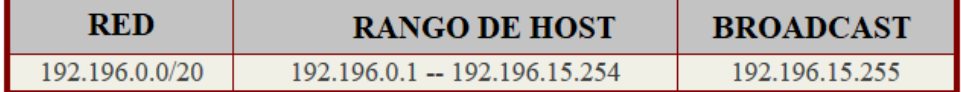

 $N^{\circ}$  *hosts* =  $2^{12}$  – 2 = 4.094 *hosts* 

#### **24. Para la siguiente dirección: 54.112.63.119/11. Calcula la red, la dirección de Broadcast, el rango y el número de hosts.**

En este caso el número 11 significa que la máscara tiene once unos a la izquierda (red pública clase "A" subneteada o partida). Poniendo a cero todos los bits de host de la IP o realizando la función "AND" entre la dirección IP y la máscara, obtenemos la dirección de la red original. Por otra parte, poniendo a uno todos los bits de host de la IP o realizando la función "OR" entre la IP y la máscara invertida, obtenemos la dirección Broadcast:

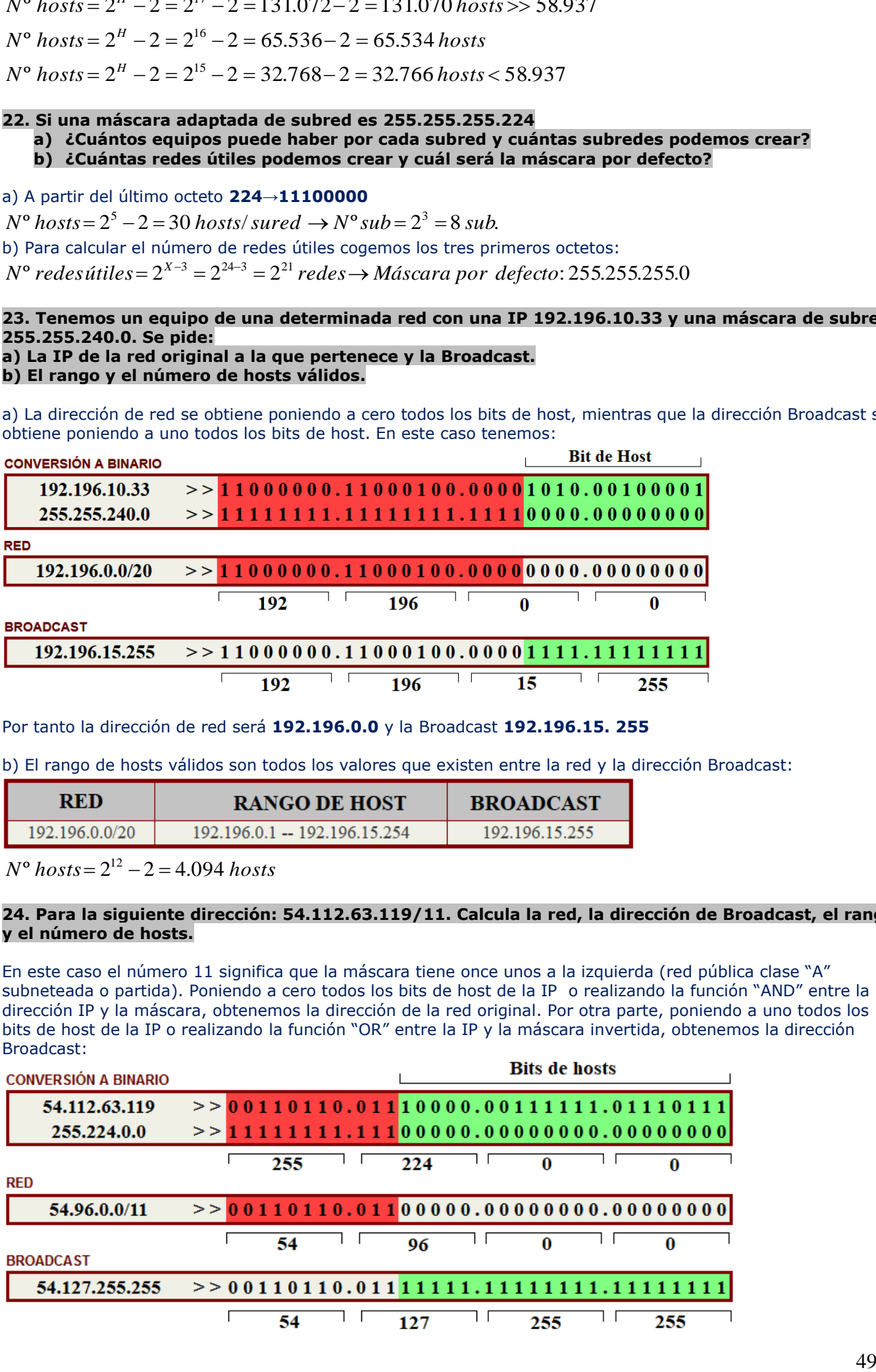

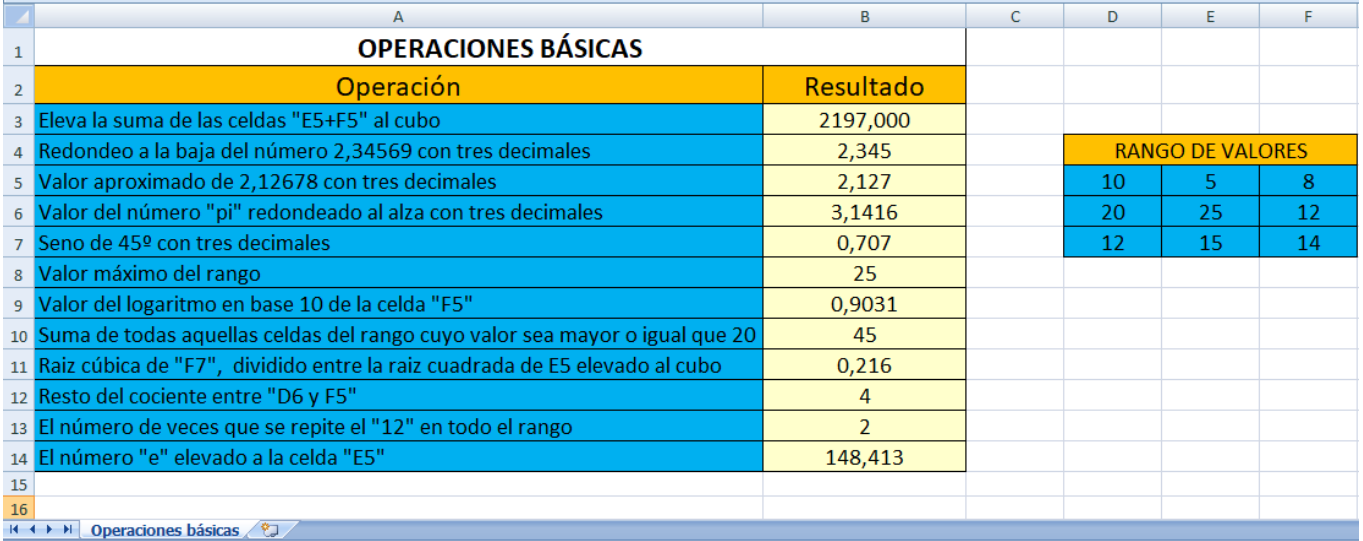

**6. Crear un documento EXCEL con dos hojas, guárdalo con el nombre de "Ejercicio 6" y realiza las siguientes operaciones:**

**a) En la primera hoja llamada "Ventas Internet", vas a realizar una tabla de ventas mensuales de artículos por Internet teniendo en cuenta las siguientes consideraciones:**

- **Bruto=Precio × Unidades vendidas**
- **Descuento Base=5% del Bruto (Deberá hacerse referencia absoluta a la celda F13)**
- **Neto=Bruto-Descuento Base**
- **IVA: Utilizar la "función SI" con referencia absoluta a las celdas G13 y H13 según proceda.**
- **Importe de IVA=IVA × Neto y Total Ventas=Neto + Importe IVA**

**b) En la segunda hoja llamada "Vehículos Ocasión", vas a realizar una tabla de venta de vehículos de ocasión, teniendo en cuenta las siguientes consideraciones:**

- **Si el precio del coche es menor de 20.000€→GAMA BAJA**
- **Si el precio del coche está entre 20.000 y 30.000€→GAMA MEDIA**
- **Si el precio del coche es mayor de 30.000€→GAMA ALTA**

**Utilizar la función SI anidada (unir varias funciones dentro de una misma fórmula) para detectar la Gama del vehículo.**

*RECUERDA: ejemplo de una instrucción "SI" anidada para convertir resultados de exámenes en su equivalente de la calificación mediante letras. =SI(D2>8,9;"S";SI(D2>6,9;"N";SI(D2>5,9;"B";SI(D2>4,9;"SF";"IN")))) Esta instrucción "SI" anidada sigue una lógica sencilla:* 

- *- Si el resultado (en la celda D2) es mayor que 8,9, la calificación es S.*
- *- Si el resultado (en la celda D2) es mayor que 6,9, la calificación es N*
- *- Si el resultado (en la celda D2) es mayor que 5,9, la calificación es B*
- *- Si el resultado (en la celda D2) es mayor que 4,9, la calificación es SF*
- *- En caso contrario, la calificación es IN*

# a) Hoja 1 (Ventas Internet):

- En la celda E3, calcula el resultado con la siguiente fórmula:**=D3\*B13**
- En la celda F3, calcula el resultado con la siguiente fórmula:**=\$F\$13\*E3**
- En la celda G3, calcula el resultado con la siguiente fórmula:**=E3-F3**
- En la celda H3, calcula el resultado con la siguiente fórmula:**=SI(A3="A";\$G\$13;\$H\$13)**
- En la celda I3, calcula el resultado con la siguiente fórmula:**=H3\*G3**
- En la celda J3, calcula el resultado con la siguiente fórmula:**=G3+I3**
- En la celda J15, calcula el resultado con la siguiente fórmula:**=MIN(B3:B20)**
- En la celda J16, calcula el resultado con la siguiente fórmula:**=CONTARA(B3:B10)**
- En la celda J17, calcula el resultado con la siguiente fórmula:**=PROMEDIO(B13:B20)**
- En la celda J18, calcula el resultado con la siguiente fórmula:**=CONTAR.SI(B13:B20;">200")**
- En la celda J19, calcula el resultado:**=SUMAR.SI.CONJUNTO(J3:J10;C3:C10;"Pedro")**
- En la celda J20, calcula el resultado con la siguiente fórmula:**=SUMAR.SI(A3:A10;"=A";J3:J10)**

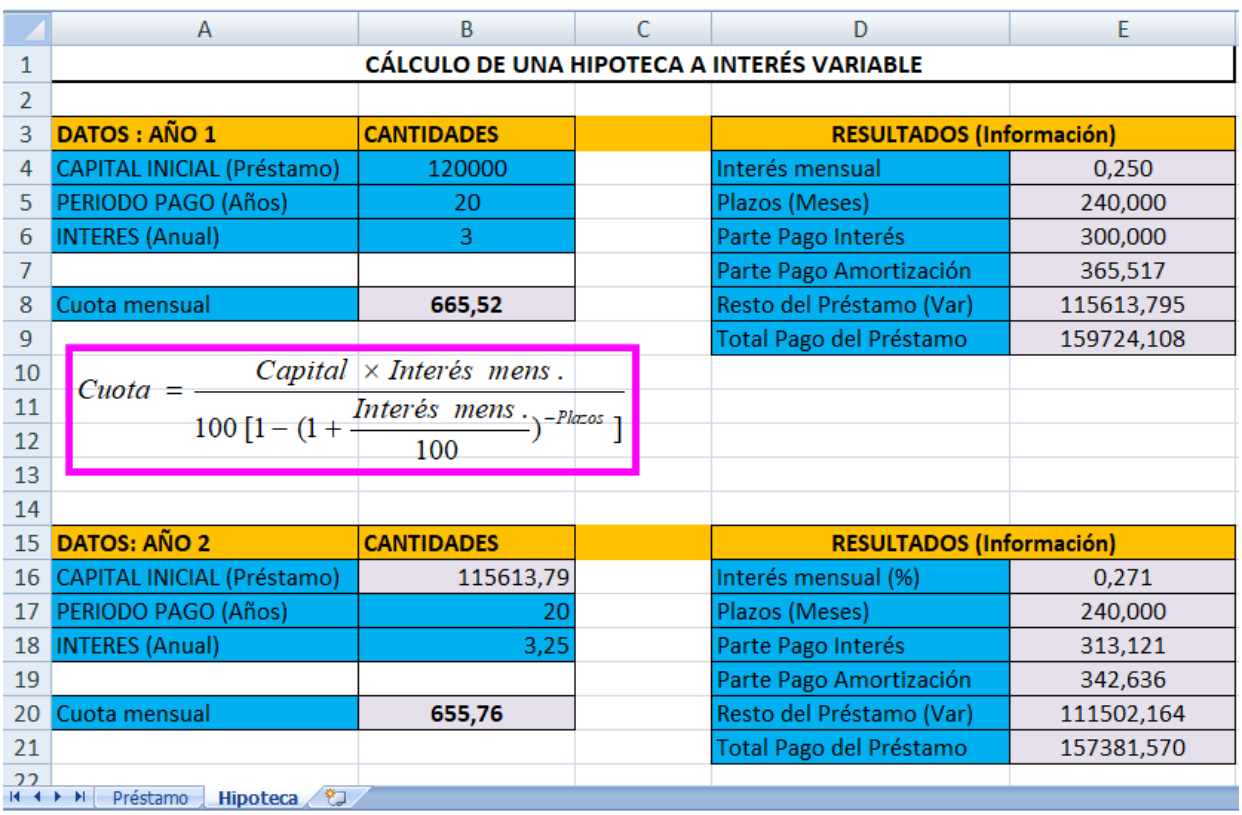

**12. Crear un documento EXCEL con dos hojas, guárdalo con el nombre de "Ejercicio 12" y realiza las siguientes operaciones:**

**a) En la primera hoja llamada "Velocidades", vas a realizar una tabla de las diferentes velocidades de una rueda, teniendo en cuenta las expresiones indicadas en la tabla.**

**b) En la segunda hoja llamada "Cilindro", vas a realizar una tabla de los diferentes parámetros de un cilindro neumático, teniendo en cuenta las expresiones indicadas.**

a) Hoja 1 (Velocidades):

- En la celda B3, calcula el resultado con la fórmula:**=A3\*(2\*PI())/60**
- En la celda C3, calcula el resultado con la fórmula:**=B3\*\$F\$10/100**
- En la celda D3, calcula el resultado con la fórmula:**=C3\*3,6**
- En la celda E3, calcula el resultado con la fórmula:**=C3\*\$F\$11**
- En la celda F3, calcula el resultado con la fórmula:**=\$F\$12\*C3**
- En la celda G3, calcula el resultado con la fórmula:**=F3/B3**

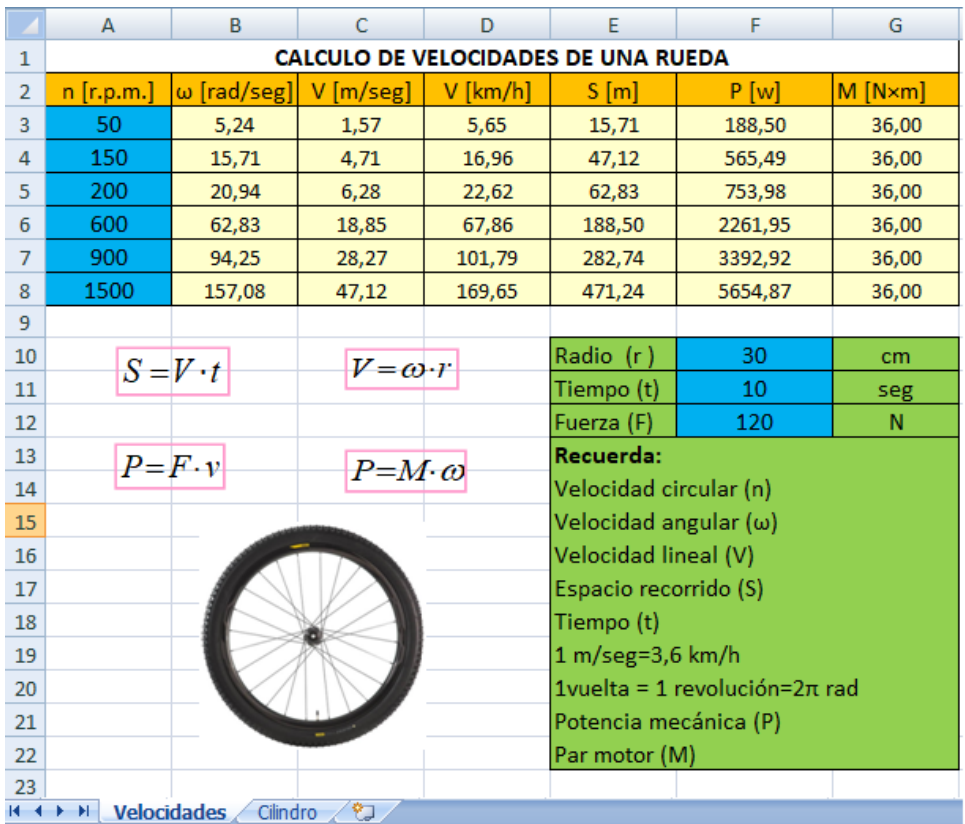

**11. Crear un programa que dibuje un polígono regular con un mínimo de tres lados y un máximo de diez. Guardar con el nombre de "Ejercicio 11".**

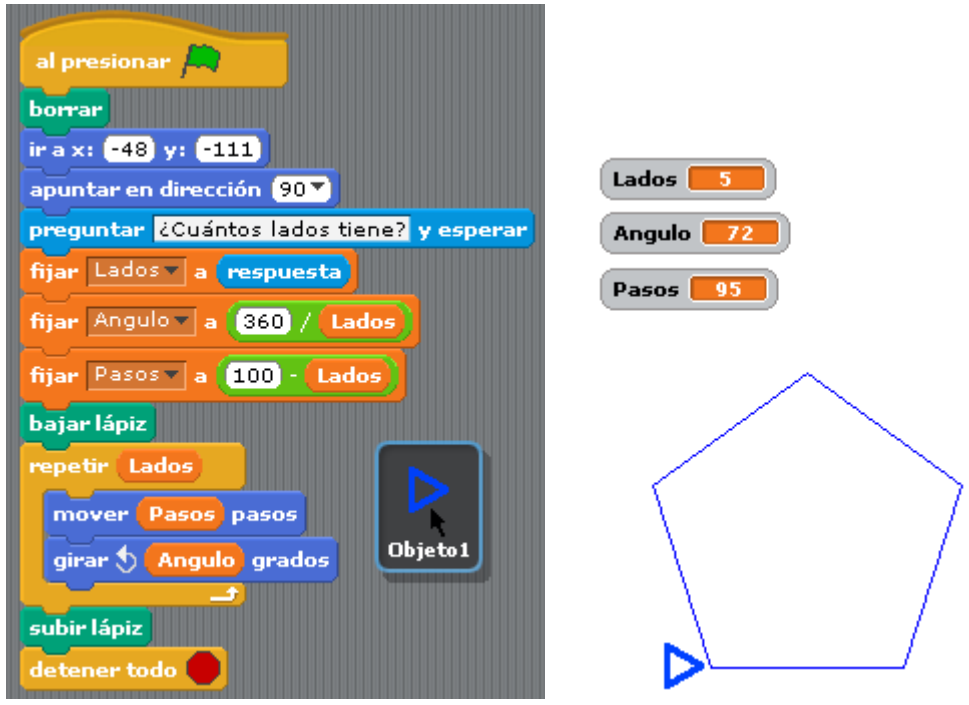

#### **12. Crear un programa que simule un dado de manera que inicialmente diga "***vamos a tirar el dado!!!***" y finalmente "***salió el***…". Guardar con el nombre de "Ejercicio 12".**

Recuerda que debes crear previamente seis disfraces, uno para cada cara del cubo.

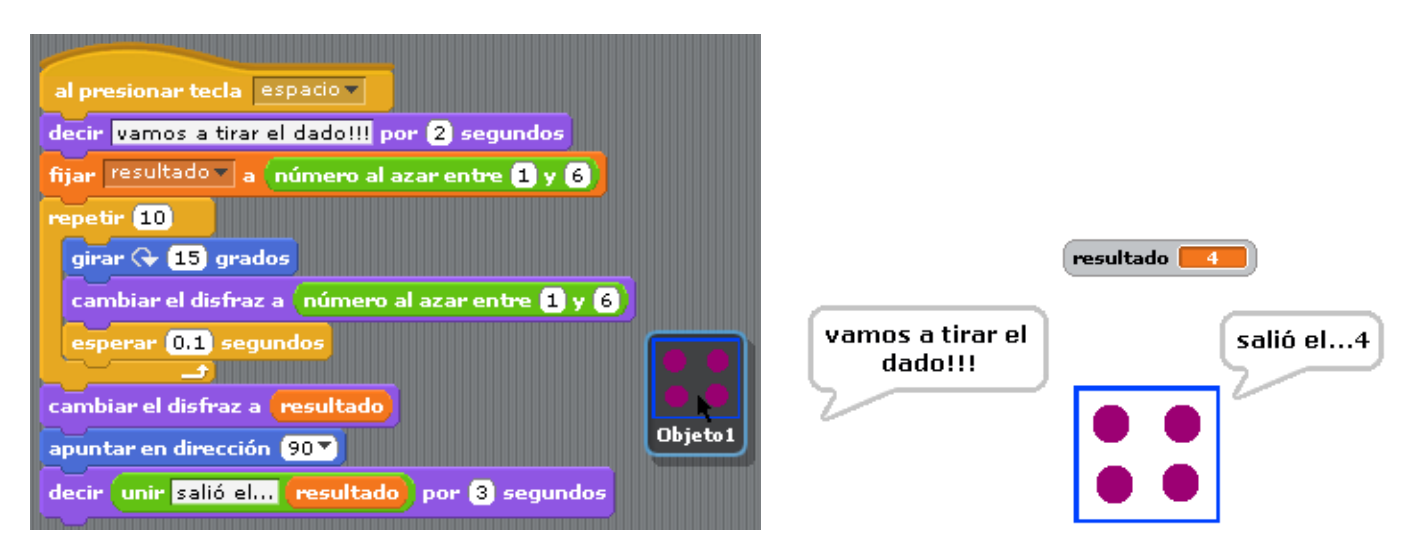

#### **13. Crear un programa que realice la raíz cuadrada de un número. Guardar con el nombre de " Ejercicio 13".**

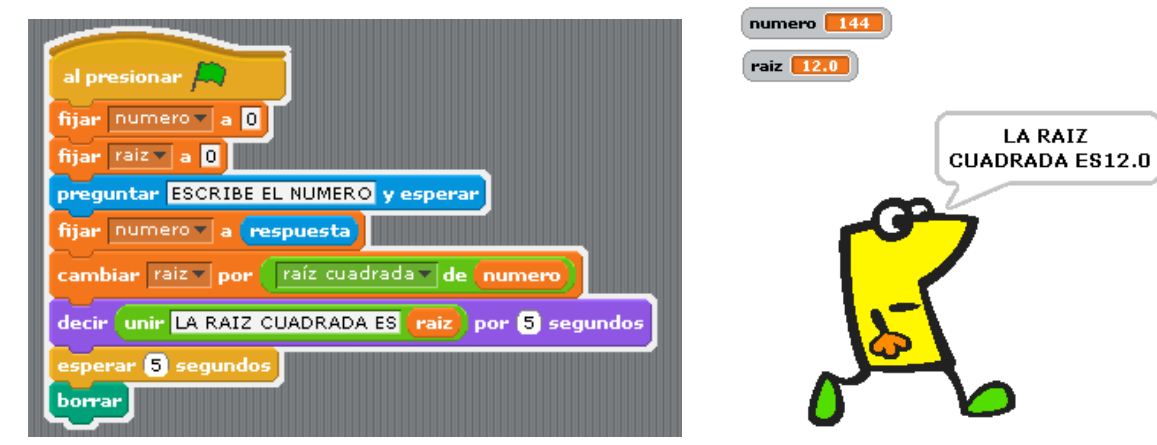

**LA RAIZ** 

#### **18. Crear un programa que resuelva un sistema de dos ecuaciones con dos incógnitas de la forma "ax+b=c" y "dx+e=f". Guardar con el nombre de "Ejercicio 18".**

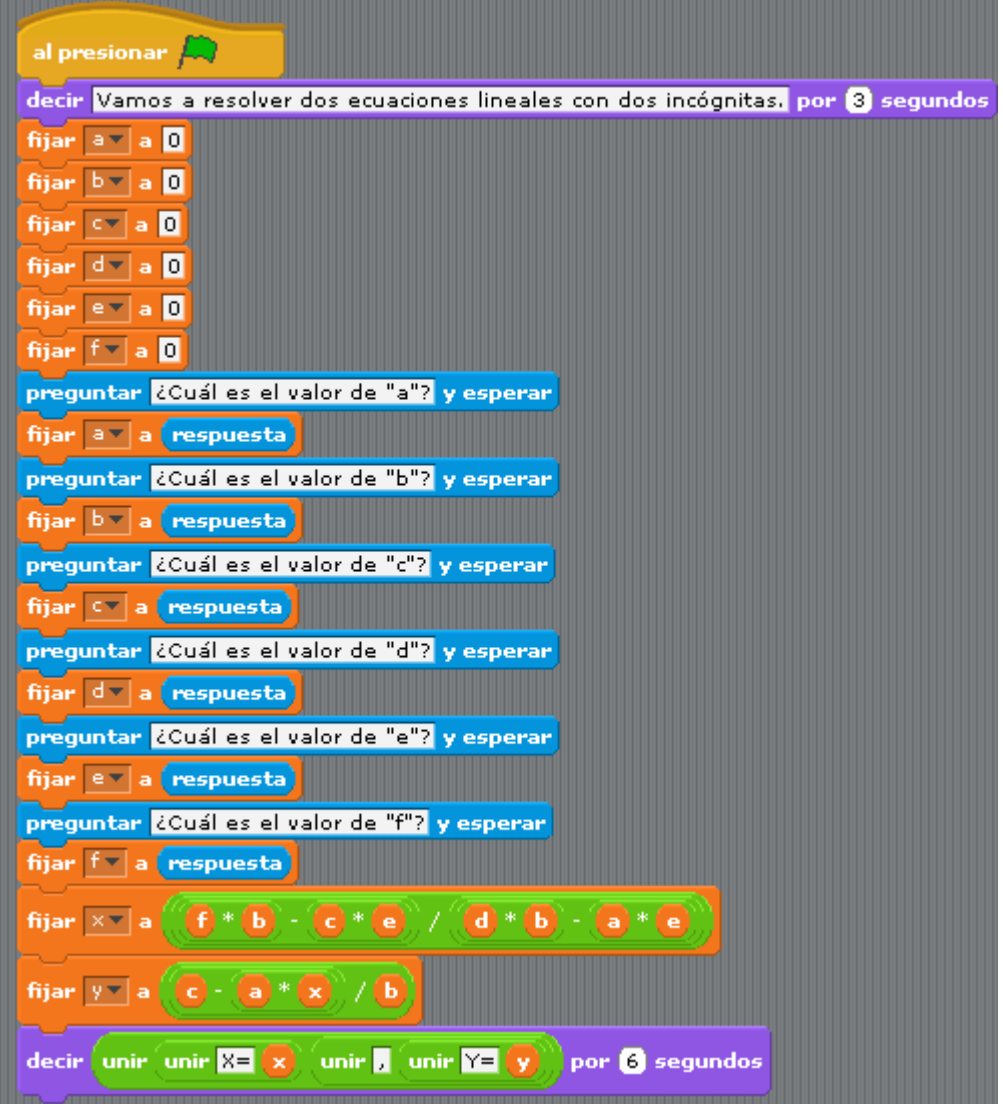

## **19. Crear un programa que represente las funciones "seno" y "coseno". Guardar con el nombre de "Ejercicio 19".**

Recuerda que debes crear un programa por cada uno de los tres objetos existentes.

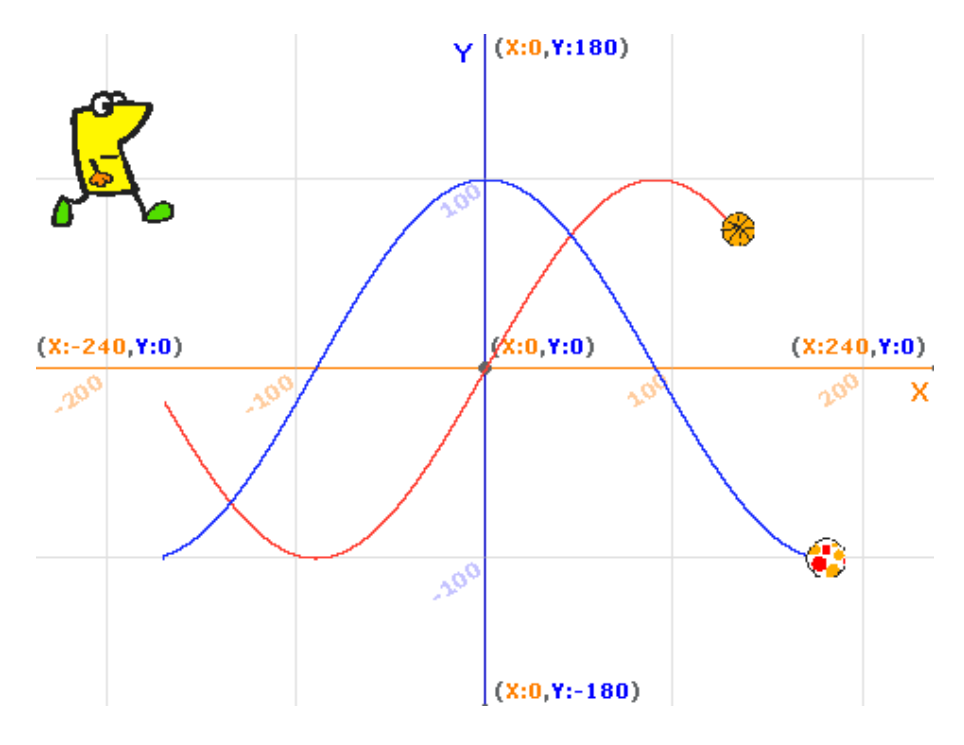

El resultado del formulario "**Alumnos Academia**" es el siguiente:

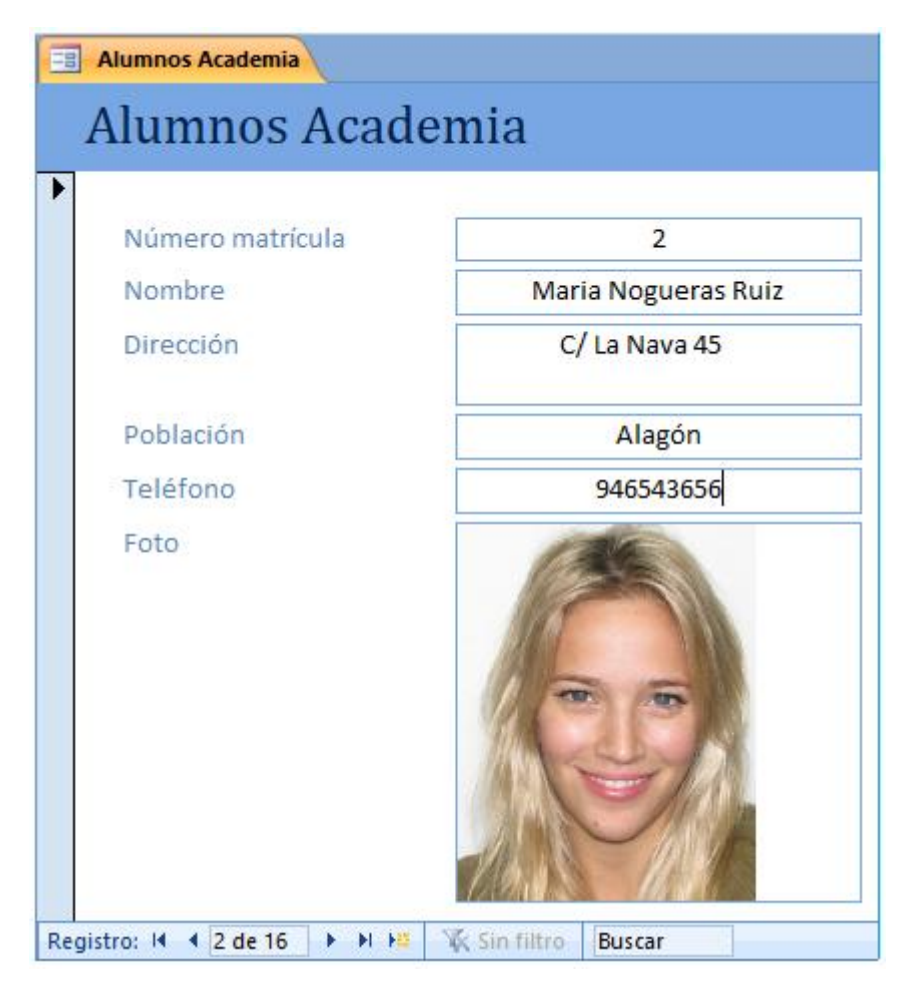

**h) Crear un formulario que contenga a su vez un subformulario utilizando el asistente, cogiendo como tabla principal "Cursos impartidos" y como tabla relacionada "Alumnos". De la tabla principal elegir los siguientes campos:** *Código de curso***,** *Denominación***,** *Fecha de inicio***,** *Precio* **y** *Alumnos matriculados***. Por su parte de la tabla relacionada elegir los siguientes campos:** *Número de matrícula***,**  *Código de curso***,** *Nombre***,** *Dirección y Teléfono***. Elegir una distribución del subformulario tipo "Hoja de datos", estilo "Oficina". Guardar el formulario con el nombre de "Cursos Academia" y el subformulario con el nombre de "Alumnos Subformulario".**

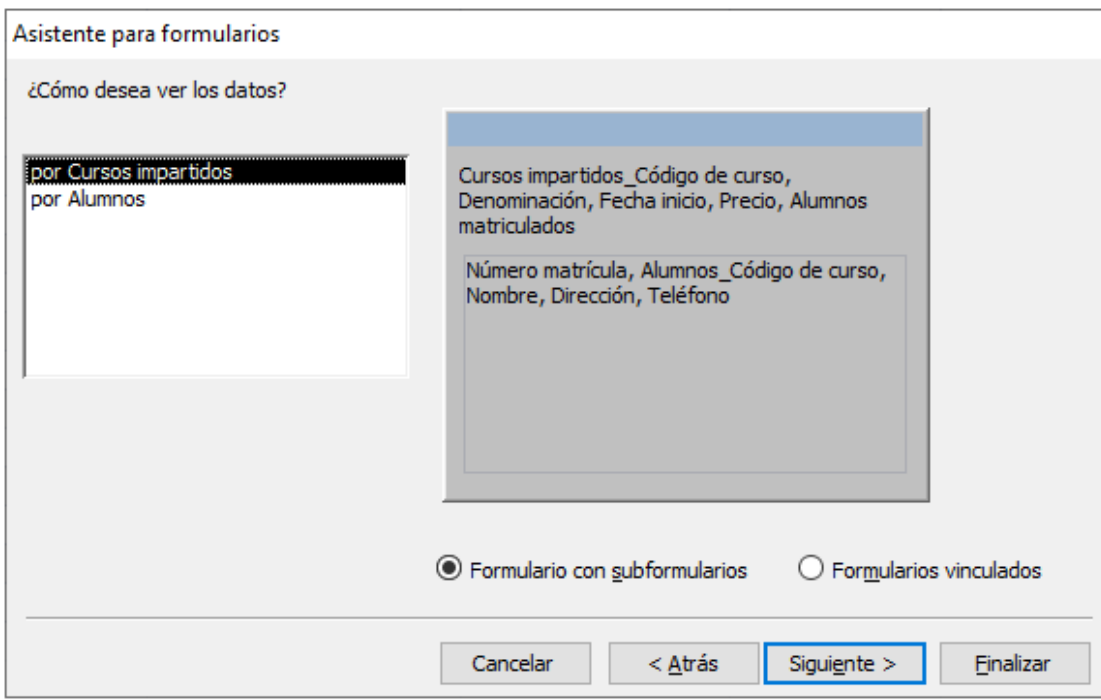

El resultado del formulario "**Cursos Academia**" con subformulario es el siguiente:

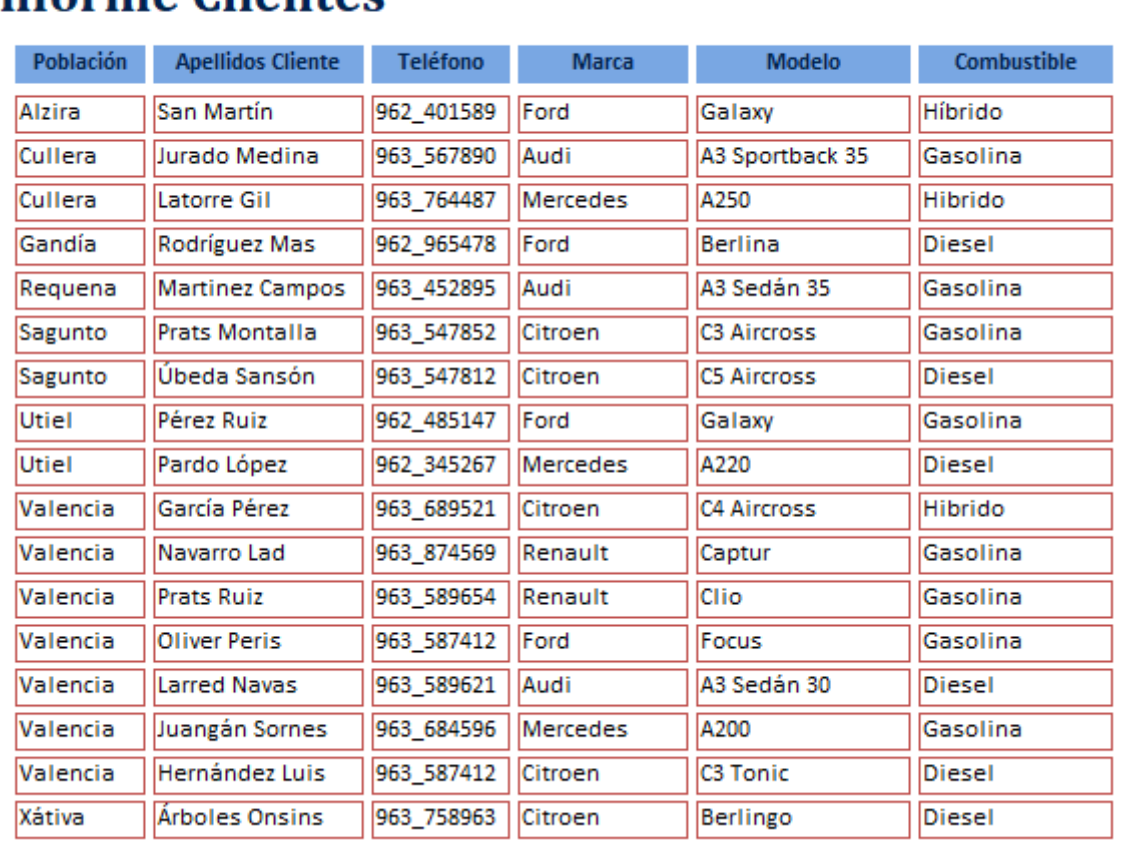

# **Informe Clientes**

**h) Crear un formulario que contenga su vez un subformulario utilizando el asistente, cogiendo como tablas principales "Coches vendidos" y "Clientes ", y como tabla relacionada "Revisiones". De las dos tablas principales elegir los siguientes campos:** *Matrícula***,** *Nombre Cliente***,** *Apellidos Cliente y Teléfono***. Por su parte de la tabla relacionada elegir los siguientes campos:** *Nº Revisión***,** *Cambio Aceite, Cambio Filtro, Revisión Frenos* **y** *Otros***. Elegir una distribución del subformulario tipo "Hoja de datos", estilo "Oficina". Añadir el icono de un vehículo, desde el menú de "Diseño" → "Logotipo". Guardar el formulario con el nombre de "Clientes Revisión" y el subformulario con el nombre de "Revisiones Subformulario".** 

El resultado del formulario "**Clientes Revisión**" es el siguiente:

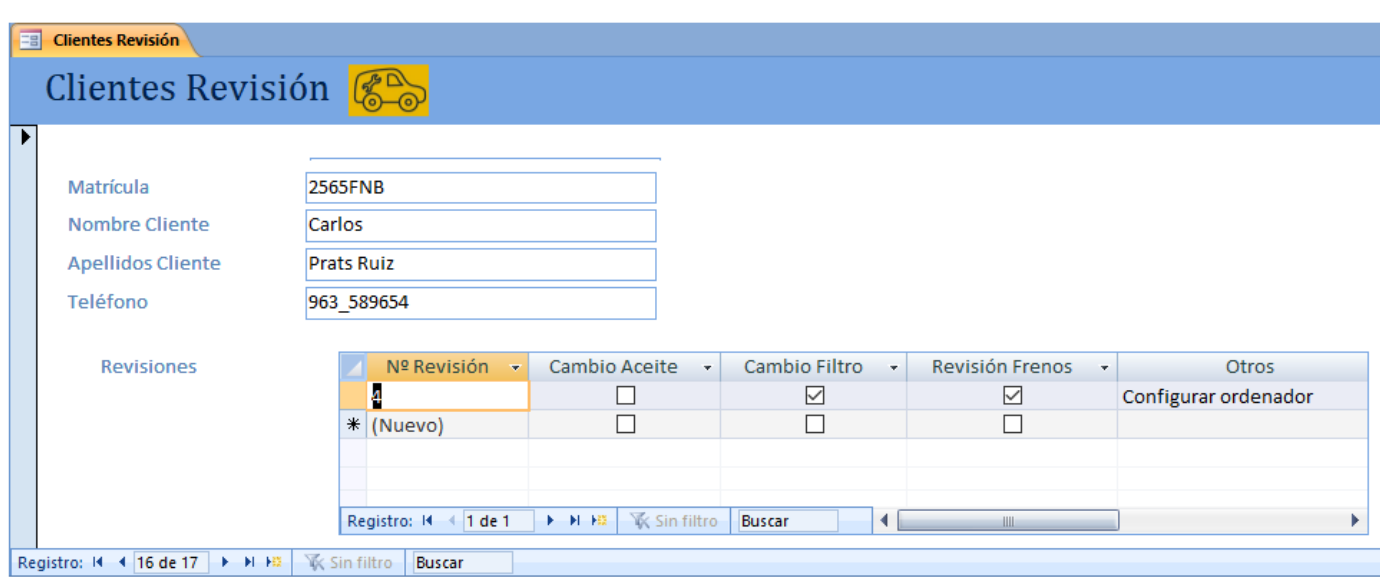